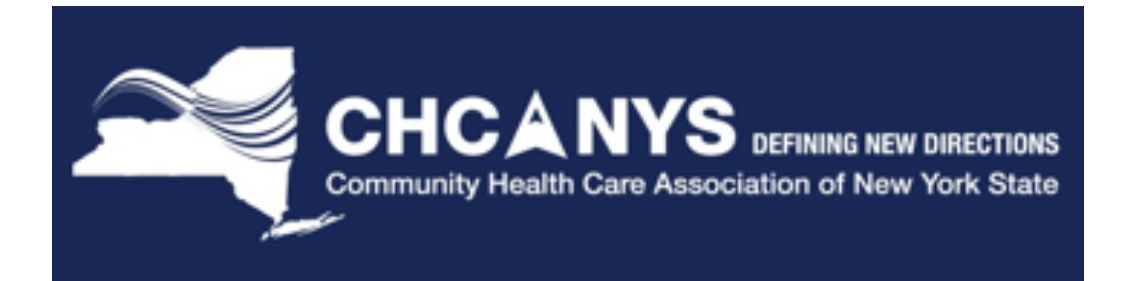

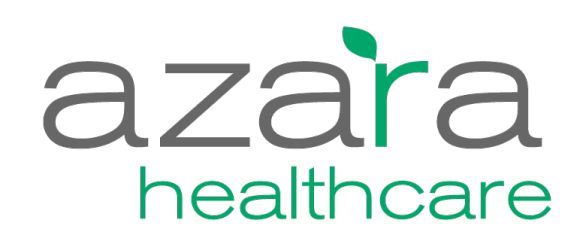

*Improving Patient Outcomes through Data*

#### **CPCI Admin Training**

**April 29, 2016**

Azara Proprietary & Confidential

# **Administrative Functionality**

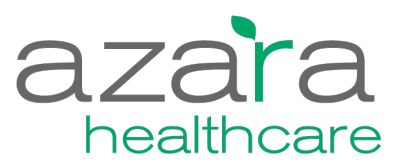

- User Administration
- **Measure Target Administration**
- Provider Groups
- § Location Groups
- **Visit Planning Alerts**
- Usage Reports
- **Mapping Administration**

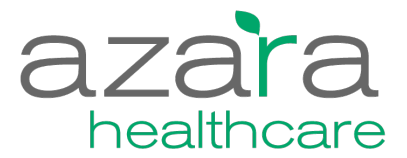

#### **User Administration**

## **User Administration – Editing Users**

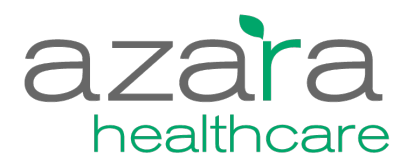

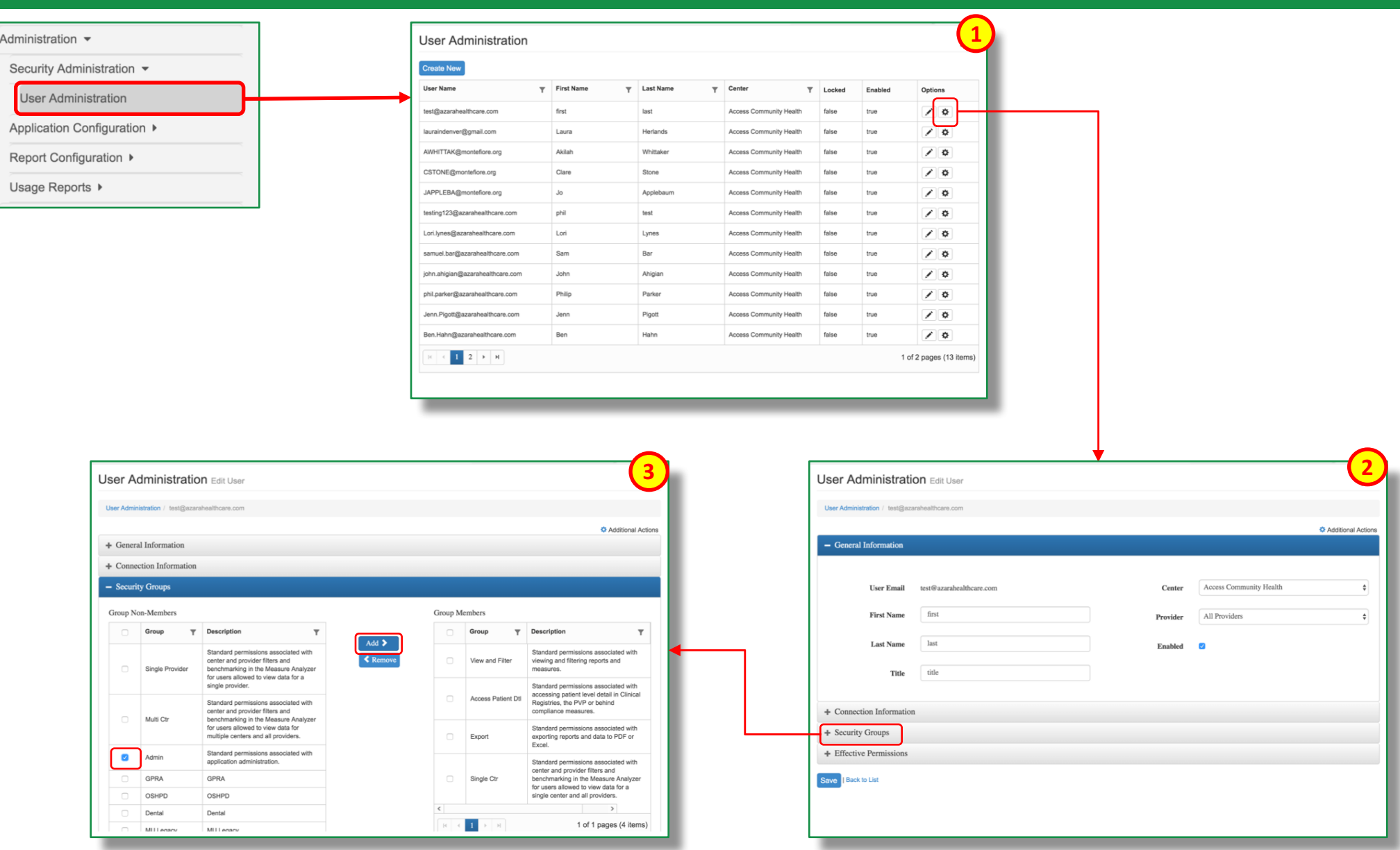

# **User Administration – Adding Users**

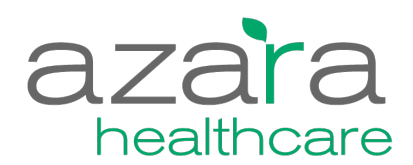

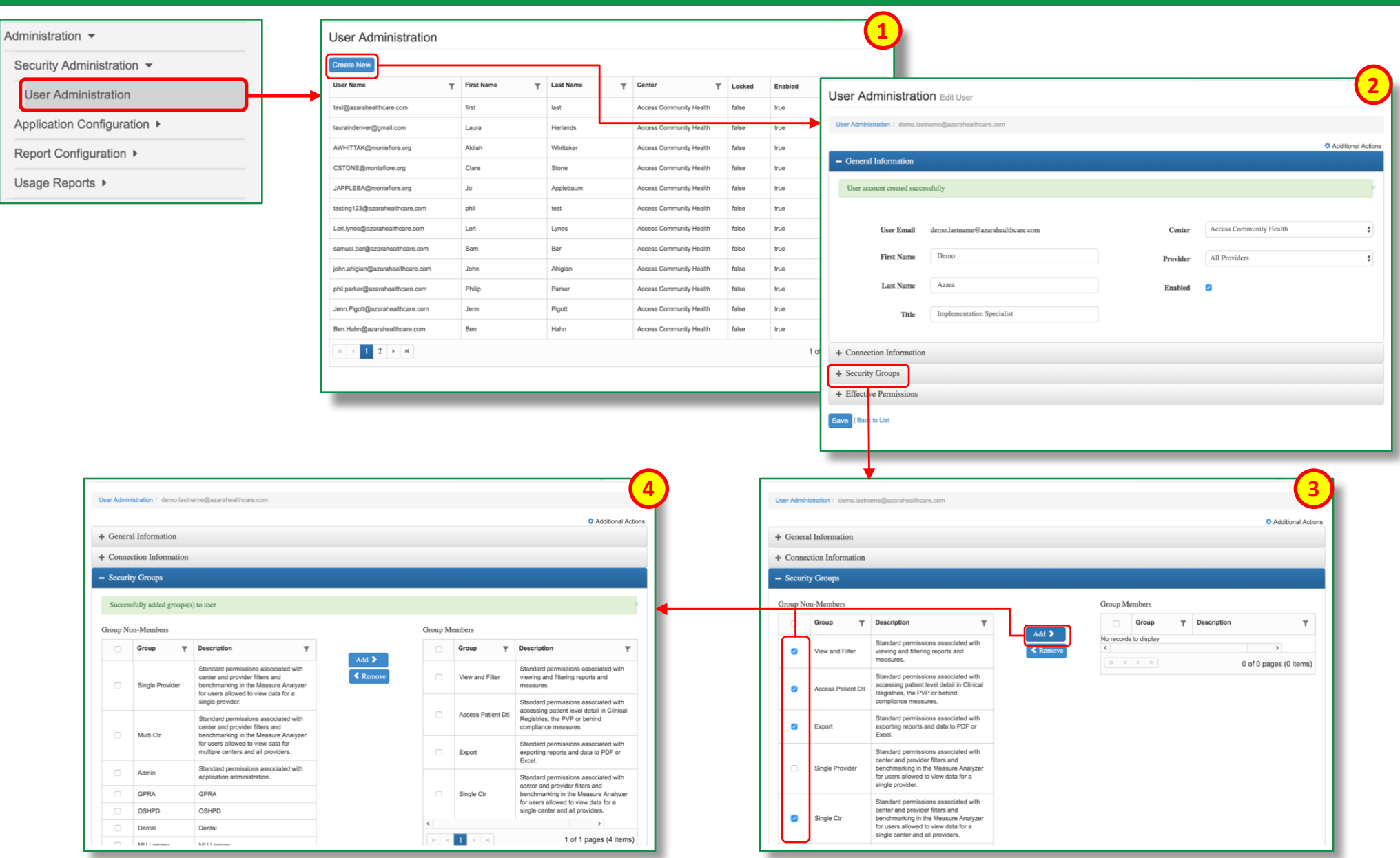

# **User Administration – Security Groups**

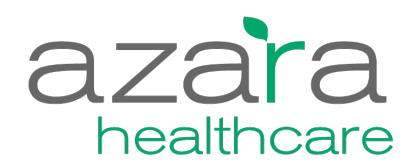

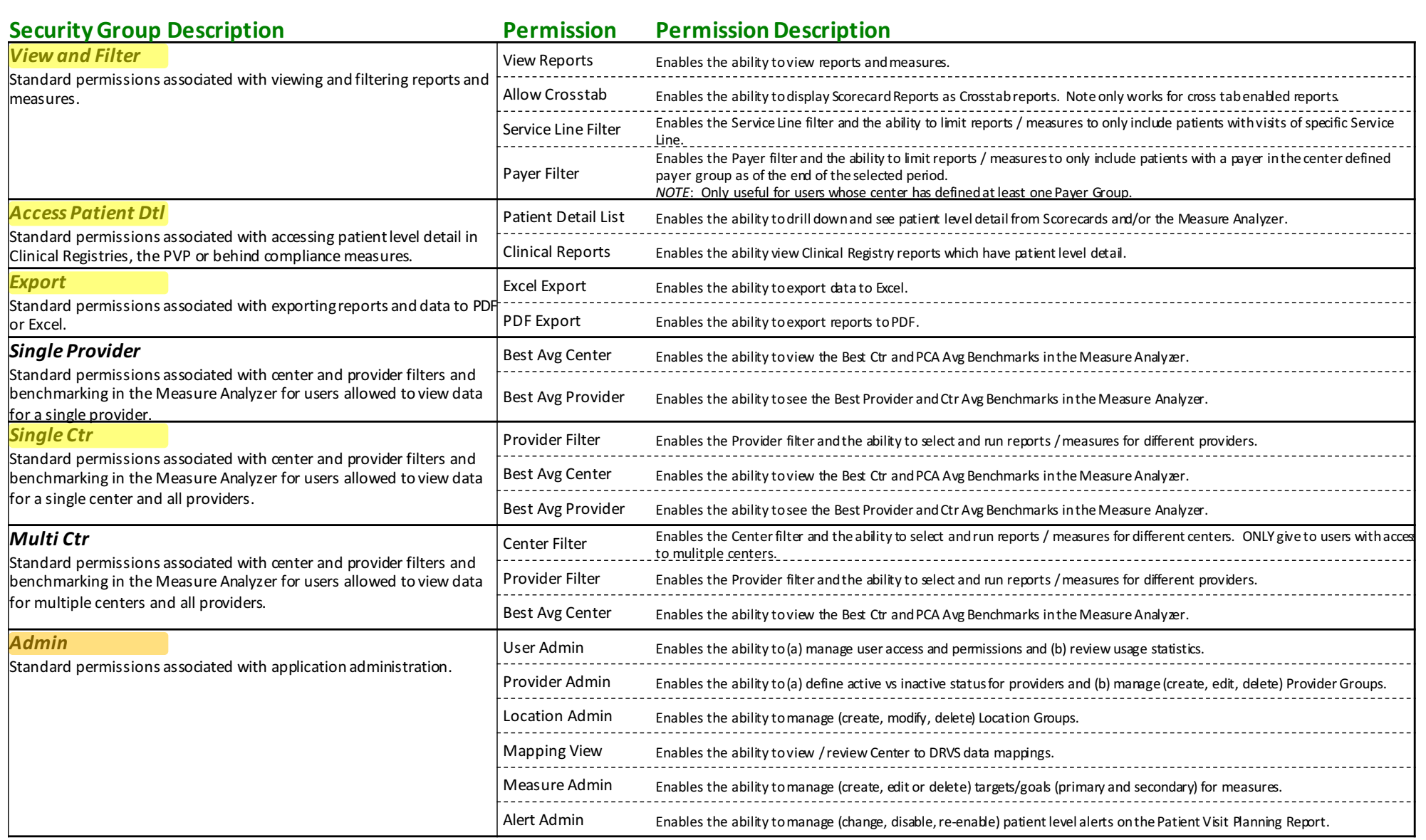

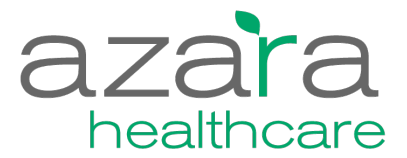

#### **Measure Target Administration**

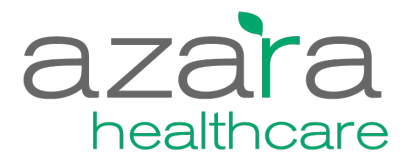

#### **Internal targets can be set to monitor performance**

#### Targets appear on:

- Scorecard Reports: Listed as numeric (%) values and a comparison against the result is displayed as a Green, Yellow or Red icons
- Charts: Shown as a Green and Yellow lines on the trend line and bar charts
- Targets can be either (a) PCA-wide and therefore apply to all centers in the PCA or (b) Health Center specific

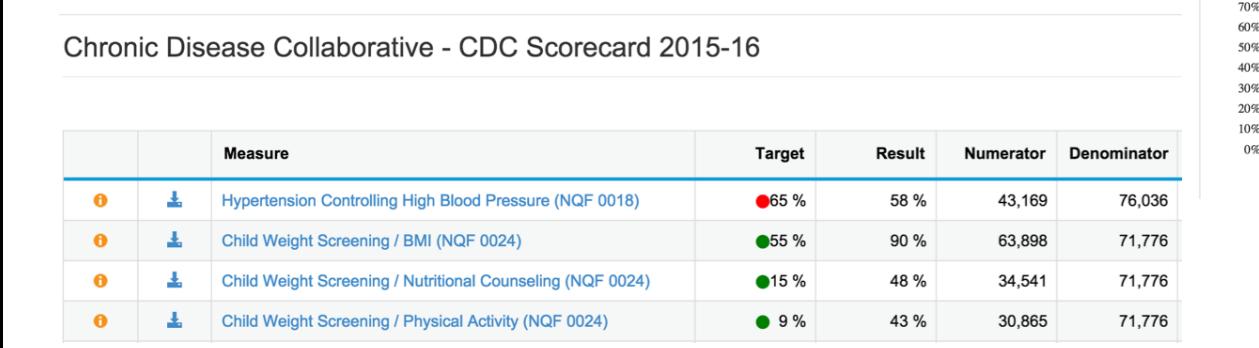

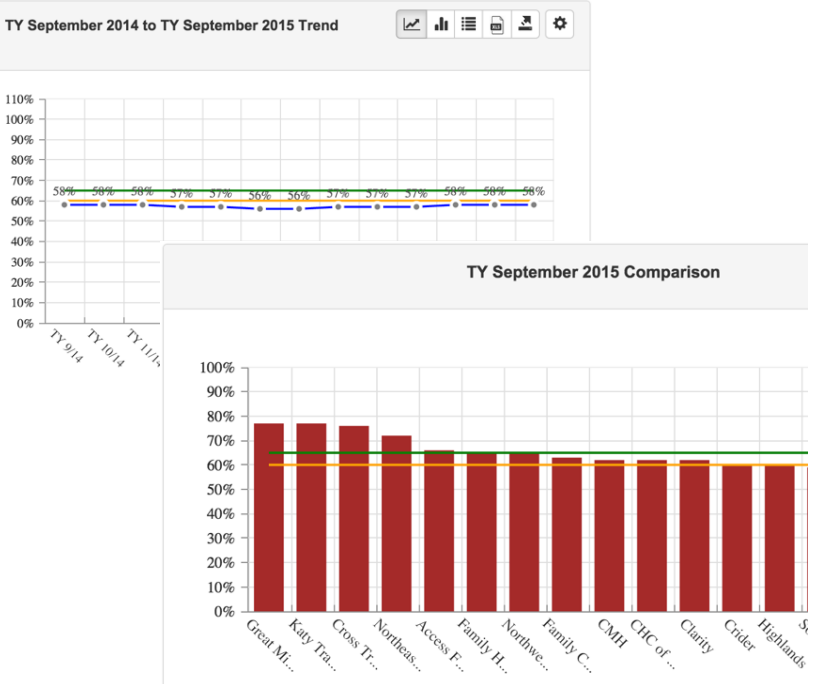

# **Target Administration**

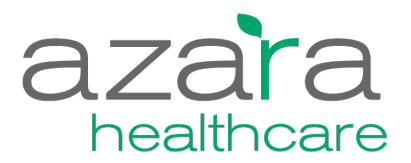

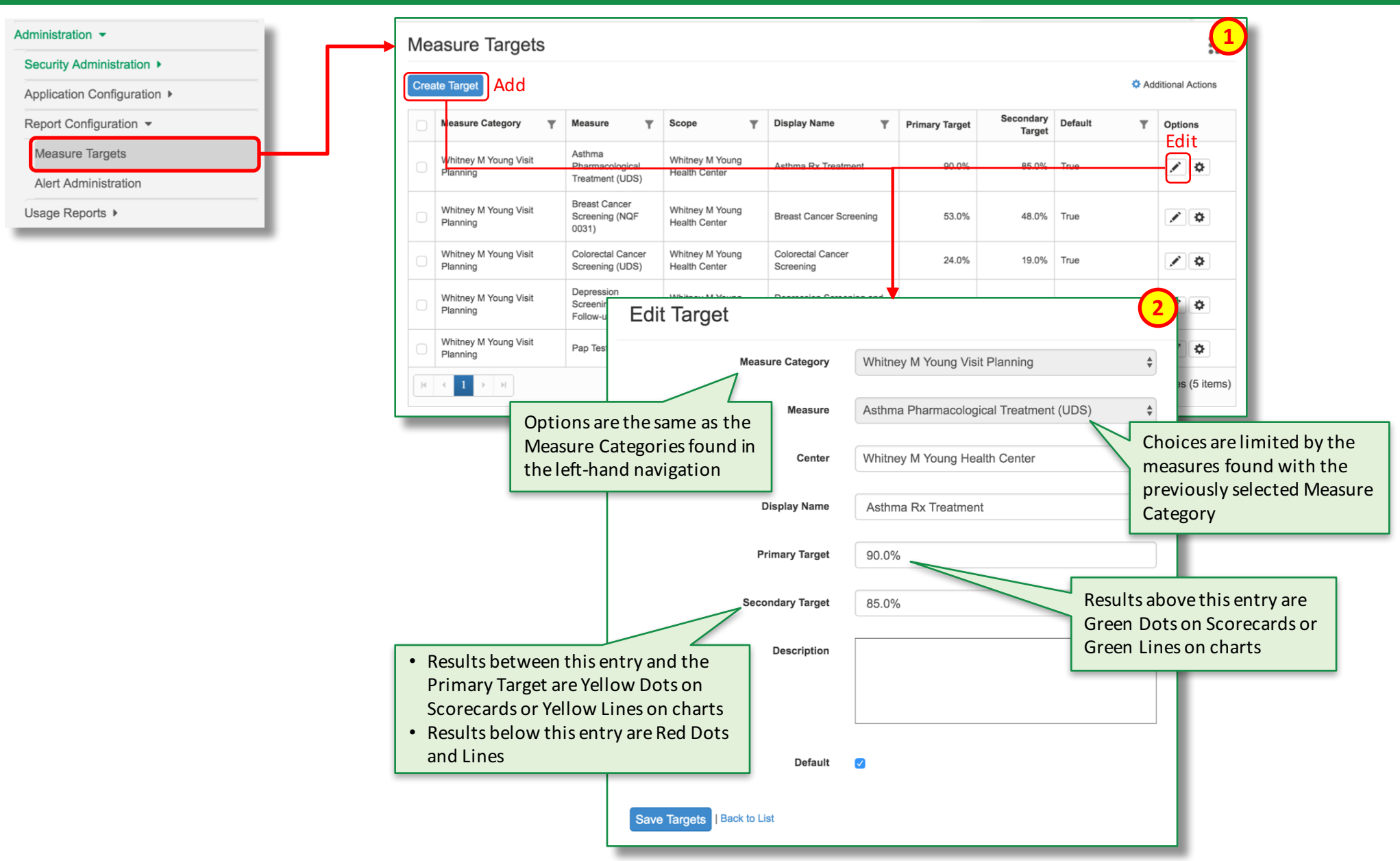

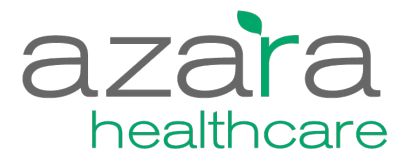

#### **Provider / Provider Group Administration**

# **Provider Administration / Groups**

- Inactivate providers to clean up your filter
- § Groups of providers can be defined by Local Admins
	- **Departments**
	- Care Teams
	- **Transformation Pilot Groups**
- Providers can belong to none, one or many groups
- **Provider filters allow you to choose** a pre-defined group of providers in addition to All, Single or Multiple Providers

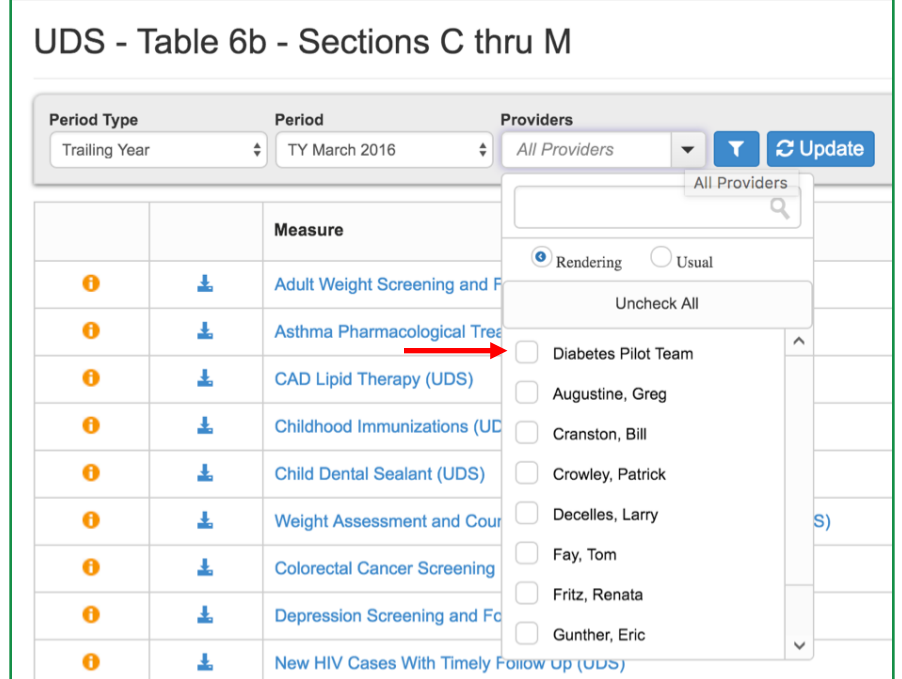

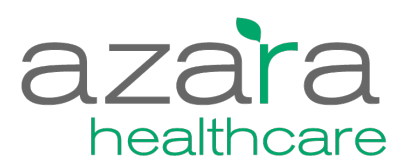

# **Provider Administration**

Needs Update

Needs Update

 $\ensuremath{\mathsf{Yes}}\xspace$ 

 $Yes$ 

∕

 $\overline{\mathcal{L}}$ 

1 of 1 pages (10 items)

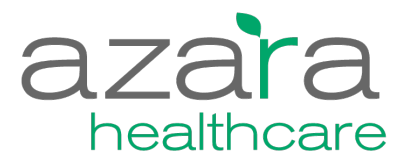

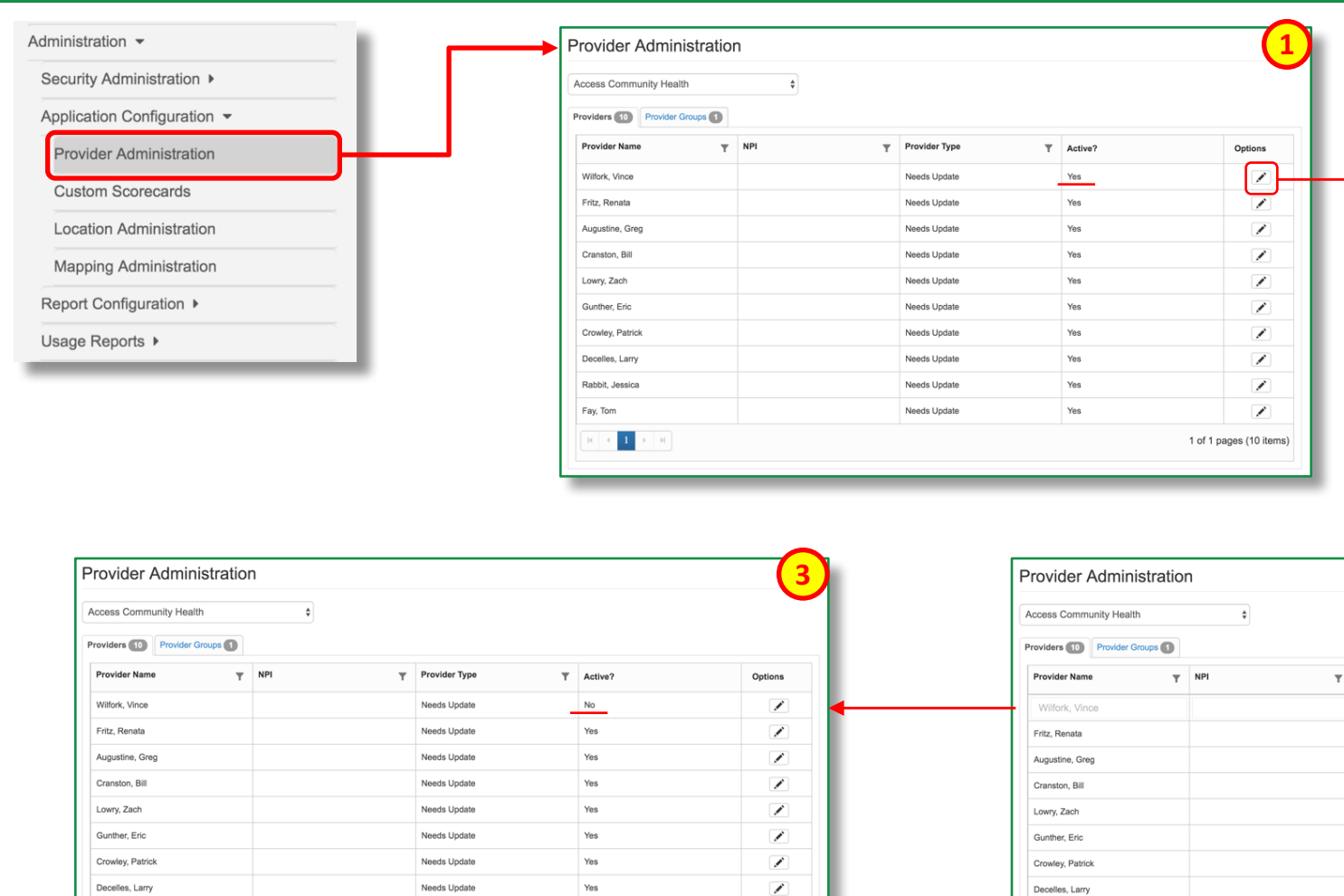

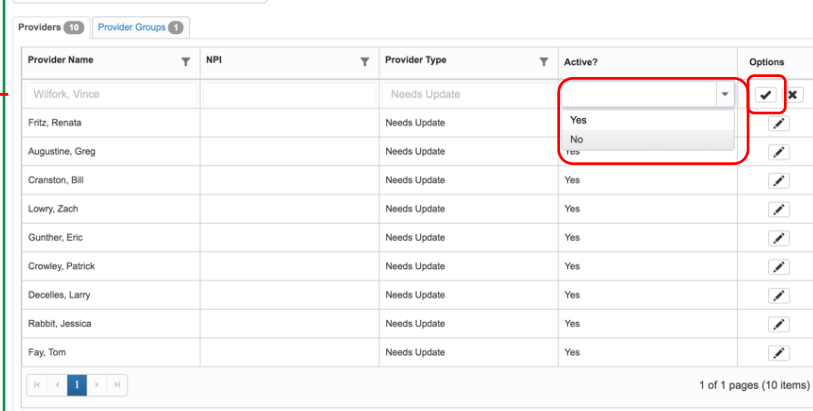

Rabbit, Jessica

 $\|1\|$ 

 $Fay, Tom$ 

**2**

# **Provider Groups**

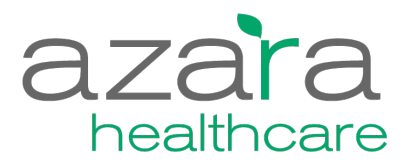

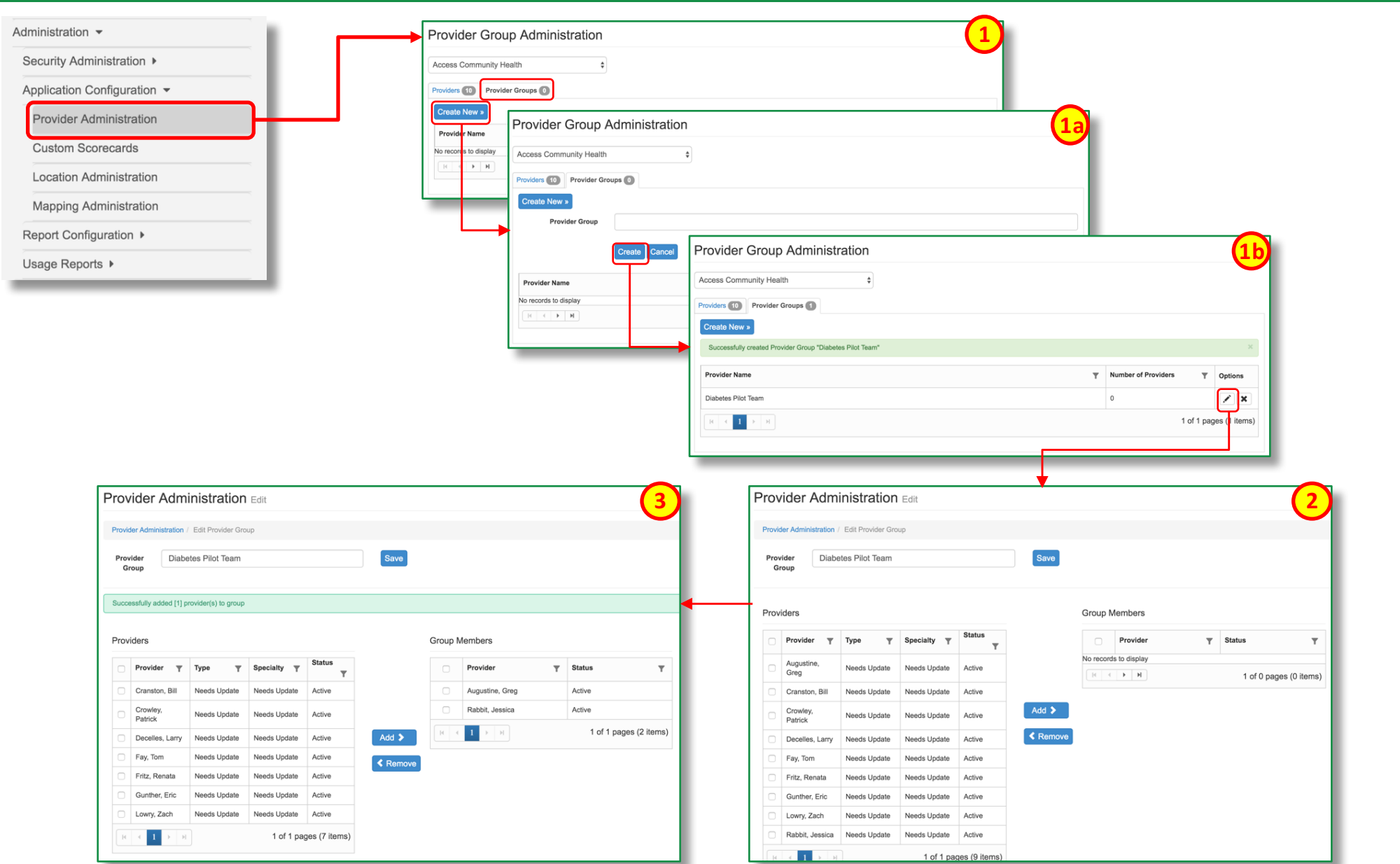

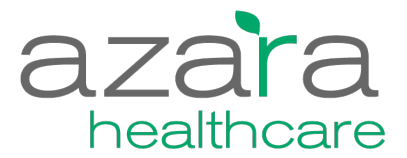

#### **Location Administration**

# **Location Administration / Groups**

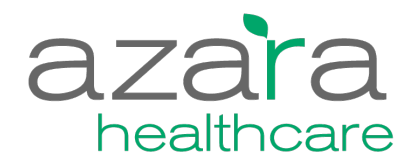

- Groups of locations can be defined by Local Admins
	- Combine 'like' locations into a single group (e.g., School Health)
	- Combine 'like' physical locations into a single group
- Locations can belong to none, one or many groups
- Location filters allow you to choose a pre-defined group of locations in addition to All, Single or Multiple Locations

![](_page_14_Picture_55.jpeg)

# **Location Administration / Groups**

![](_page_15_Picture_1.jpeg)

![](_page_15_Picture_33.jpeg)

![](_page_16_Picture_0.jpeg)

#### **Visit Planning Administration**

## **Visit Planning Alert Administration**

![](_page_17_Picture_1.jpeg)

![](_page_17_Picture_20.jpeg)

![](_page_17_Picture_21.jpeg)

+ Exclusion Criteria

![](_page_18_Picture_0.jpeg)

![](_page_19_Picture_1.jpeg)

![](_page_19_Picture_16.jpeg)

![](_page_19_Picture_17.jpeg)

![](_page_20_Picture_1.jpeg)

![](_page_20_Picture_19.jpeg)

![](_page_21_Picture_1.jpeg)

![](_page_21_Picture_15.jpeg)

![](_page_22_Picture_1.jpeg)

![](_page_22_Picture_19.jpeg)

![](_page_23_Picture_0.jpeg)

![](_page_24_Picture_1.jpeg)

![](_page_24_Picture_23.jpeg)

 $\|1\|$ 

![](_page_24_Picture_24.jpeg)

![](_page_24_Picture_25.jpeg)

1 of 1 pages (7 items)

![](_page_25_Picture_1.jpeg)

![](_page_25_Picture_30.jpeg)

![](_page_26_Picture_1.jpeg)

![](_page_26_Picture_27.jpeg)

**3**

![](_page_27_Picture_0.jpeg)

# **Questions / Discussion**